Пусть альфа-частицы с энергией 4 МэВ рассеиваются тонкой золотой фольгой. Рассчитаем траекторию частицы, приближающейся к ядру атома Au. Прицельное расстояние р равно  $2.10^{-15}$  м.

Зададим вначале систему дифференциальных уравнений для траектории альфа-частицы:

> sys:=diff(x(t),t\$2)=q1\*q2\*x(t)/(4\*Pi\*E0\*massa\*(x(t)^2+y(t)^2)^(3/2)), diff(y(t),t\$2)=q1\*q2\*y(t)/(4\*Pi\*E0\*massa\*(x(t)^2+y(t)^2)^(3/2)); Введем исходные числовые данные для вычислений:  $> q1:=2*1.6e-19:q2:=79*1.6e-19:massa:=4*1.67e-27:E0:=8.85e-12:$  $a:=4e-13:p:=5e-15:T:=4e6*1.6e-19:V0x:=sqrt(2*T/massa):$ 

Создадим графическую структуру решения нашей системы дифференциальных уравнений для нескольких расчетных отклонений линии движения альфа-частицы от центра ядра атома, находящегося на ее пути:

 $>$  with(DEtools):ss:=DEplot({sys},{y(t),x(t)}, t=0..7e-20

 $[[x(0)=a, D(x)(0)=V0x, y(0)=p, D(y)(0)=0],$  $[x(0)=a, D(x)(0)=V0x, y(0)=p*4, D(y)(0)=0],$  $[x(0)=a, D(x)(0)=V0x, y(0)=p*8, D(y)(0)=0$ [ $x(0) = -a$ ,  $D(x)(0) = V0x$ ,  $y(0) = p*12$ ,  $D(y)(0) = 0$ ], [ $x(0) = -a$ ,  $D(x)(0) = V0x$ ,  $y(0) = p*16$ ,  $D(y)(0) = 0$ ], [x(0)=-a, D(x)(0)=V0x, y(0)=p\*20,  $\mathbf{D}(y)(0)=0$ ], [x(0)=-a, D(x)(0)=V0x, y(0)=p\*24, D(y)(0)=0], [ $x(0) = -a$ ,  $D(x)(0) = V0x$ ,  $y(0) = p*28$ ,  $D(y)(0) = 0$ ],  $x(t) = -a \ldots a$ , scene=[x(t),y(t)], stepsize=1e-21, linecolor=black):  $>$  with(plottools): yy:=circle([0,0],2E-14,color=red,thickness=2): Построим центр ядра и траектории альфа-частиц:  $>$  ss2:=plot(text([0,-0.3a-14], \*+ `), font(helyetica, oblique, 14)):  $>$  with(plots): display( $[s_s, y_s, s_2]$ ,title='Pacceивание a-частиц', axes=framed);

Моделирование движения альфа-частиц вблизи малого и «массивного» ядра атома дают наглядное представление о математической и физической сути данного оныта.

ЧИСЛОВЫЕ СИСТЕМЫ В КУРСЕ МАТЕМАТИКИ УЧРЕЖДЕНИЙ ОБЩЕГО СРЕДНЕГО ОБРАЗОВАНИЯ Бирковский Ян (УО МГПУ им. И. П. Шамякина, Беларусь) Дашкевич Роман (ГУО «Ельская районная гимназия») Научный руководитель – М. И. Ефремова, канд. физ.-мат. наук, доцент

Изучение числовых систем является важной частью математического образования в средней школе, поскольку числа являются основой математики и других наук, а также используются в повседневной жизни. Знакомство с числовыми системами помогает ученикам развивать логическое мышление и способность абстрагироваться от конкретных объектов и

понимать более абстрактные концепции. Это также может способствовать лучшему пониманию учащимися математических понятий, таких как десятичные дроби и проценты. Знание различных типов чисел имеет практическое применение в повседневной жизни. Например, действительные числа используются для измерения величин, рациональные числа используются для вычислений, а комплексные числа используются в электротехнике и физике. Изучение различных типов чисел в школе подготавливает учеников к изучению более сложных математических концепций в дальнейшем образовании.

Целью исследования данной работы является создание электронного учебника «Числовые системы» для проведения факультативных занятий в 10-11 классах средней школы. Данный учебник включает теоретический и практический материал по темам «Натуральные числа», «Целые числа, «Рациональные числа», «Действительные числа», «Комплексные числа» [1], а также промежуточное и итоговое тестирование по основным темам факультативного курса. Он ознакомит учащихся с некоторыми проблемами современной математики, с общими методами исследования отдельных ее разделов, т. е. углубит и обобщит известные учащимся факты и понятия на высоком теоретическом уровне.

Все занятия по факультативному курсу «Числовые системы» предлагается построить таким образом, чтобы предоставить учащимся возможность планировать собственную деятельность, выявлять ошибки, допускаемые в ходе собственных познавательных действий, вносить необходимую коррекцию в процесс осуществления своей деятельности.

Ниже приведены примеры задач, предлагаемые в учебнике.

1. Если два натуралиных числа А и В таковы, что  $A^2 - B^2 = 2021$ , то какие значения могут принимать А и В?

2. Сколько существует различных пар натуральных чисел (т, п), для которых  $m \cdot n + m + n = 2022$ ?

3. Существуют ли такие натуральные числа  $a, b, c$ , что  $a + b + c = 1000$  и  $a^2 + b^2 = c^2$ 

4. Пусть  $S(n)$  – сумма цифр натурального числа *n*. Найдите все натуральные числа, для которых  $S(n) = 25$  и *n* делится на  $S(n)$ .

5. Найдите все натуральные числа *n*, для которых  $n! + 1 -$  квадрат натурального числа.

6. Найдите все натуральные числа *n*, для которых  $n^2 + 1$  делится на *n* + 1.

7. Найдите все простые числа р и q, для которых  $\frac{p+q}{nq+1}$  – натуральное

число.

8. Сколько существует различных наборов из 10 натуральных чисел, сумма которых равна 100?

9. Существуют ли такие натуральные числа *a*, *b*, *c*, *d*, что  $a^2 + b^2 + c^2 = d^2$  $a + b + c + d = 2022?$ 

Изучение числовых систем является актуальным и важным компонентом математического образования в средней школе, которое помогает ученикам развивать компетенции, необходимые для успешной учебы и будущей профессии.

Список использованной литературы

1. Матысик, О. В. Числовые системы : курс лекций / О. В. Матысик, Л. П. Молодова. – Брест : БрГУ, 2008. – 48 с.

## **МОДЕЛИРОВАНИЕ ОПТИМИЗАЦИОННЫХ ЗАДАЧ В OPTIMIZATION TOOLBOX MATLAB Бобренок Станислав (УО МГПУ им. И. П. Шамякина, Беларусь)**  Научный руководитель – В. В. Давыдовская, канд. физ.-мат. наук, доцент

В настоящее время технические задачи в основном решаются с использованием ЭВМ и специальных прикладных программ (Excel, Mathematica, Maple, MathCAD, MATLAB и др.).

В качестве рабочего инструмента выберем современную среду MATLAB, которая благодаря удобному интерфейсу и встроенному языку программирования широко используется для решения различных технических задач, моделирования физических процессов, создания приложений, анализа данных [1]. МОДЕЛИРОВАНИЕ ОПТИМИЗАЦИОННЫХ ЗАДАЧ<br>
ВОФренок Станислан (УО МГПУ им. И. П. Шамихина, Беларусы Марислан (УО МГПУ им. И. П. Шамихина, Беларусы Научный руководитель – В. В. Давы довская, кащ. физ-мат. изу-мабиент Научный ру

Одна из важных ролей в MATLAB отводится специализированным группам программ, которые называются Toolboxes – встроенные наборы инструментов, представляющие собой коллекцию объектов и функций, которые написаны на языке MATLAB для решения определенного класса задач.

Рассмотрим задачу об оптимальном расходе или раскрое материала. Данную задачу можно отнести к задаче оптимизации с ограничениями. Задача может быть решена в MATLAB с использованием функции fmincon.

Например, требуется изготовить призматическую емкость без крышки, дно которой имеет форму равностороннего треугольника и объём 1 куб. метр, так, чтобы на еѐ изготовление было израсходовано как можно меньше листового материала.

Для начала необходимо построить математическую модель. Введем следующие параметры: *x*<sup>1</sup> – сторона равностороннего треугольника, являющегося основанием емкости;  $x_2$  – высота емкости.

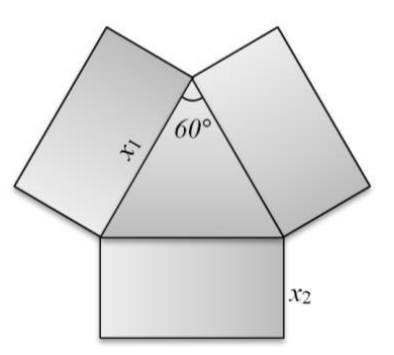

**Рисунок 1 – Схема раскройки**